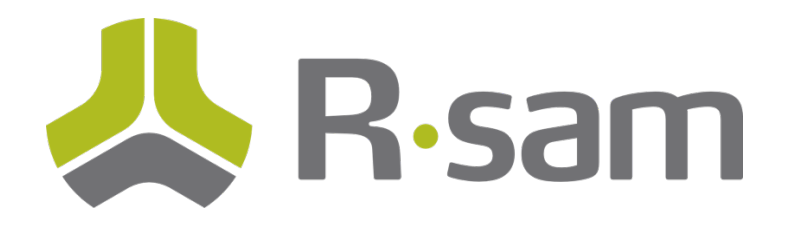

## Training Support Document

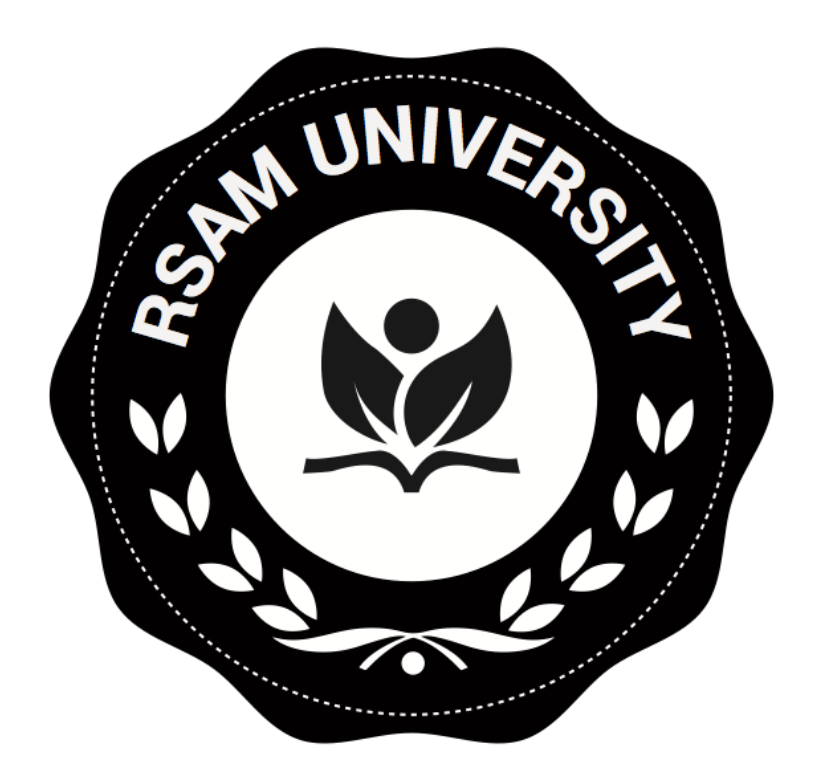

## How to Create a Unique Counter ID Using a Handler

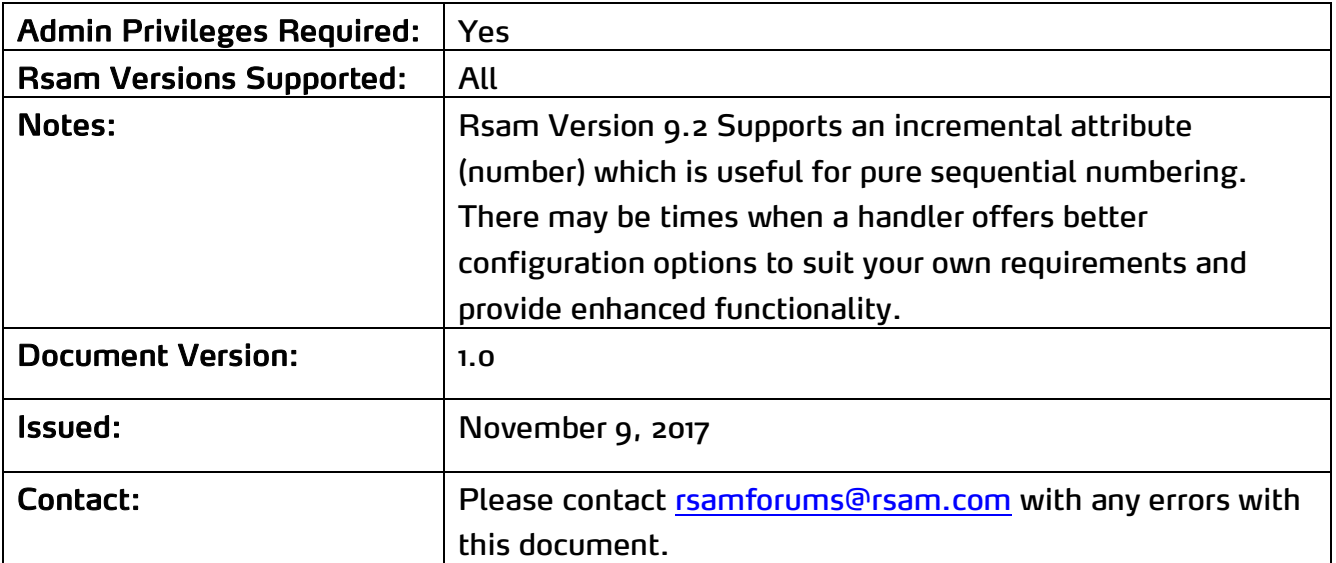

1. Create numeric counter attribute for the counter and a text attribute for the ID.

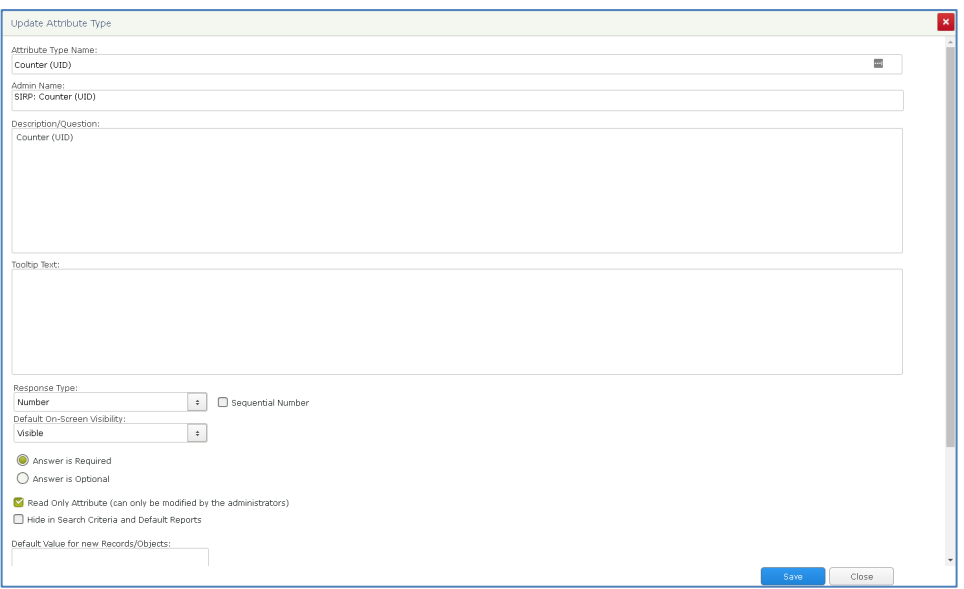

2. Create handler that formats the ID and increments the counter.

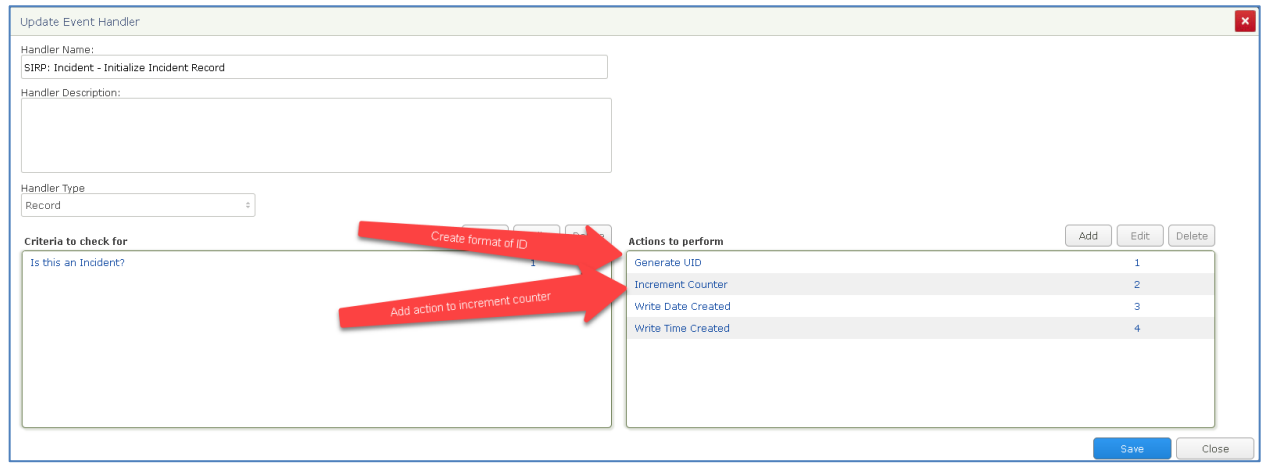

## 3. And include the counter attribute as part of the ID text attribute.

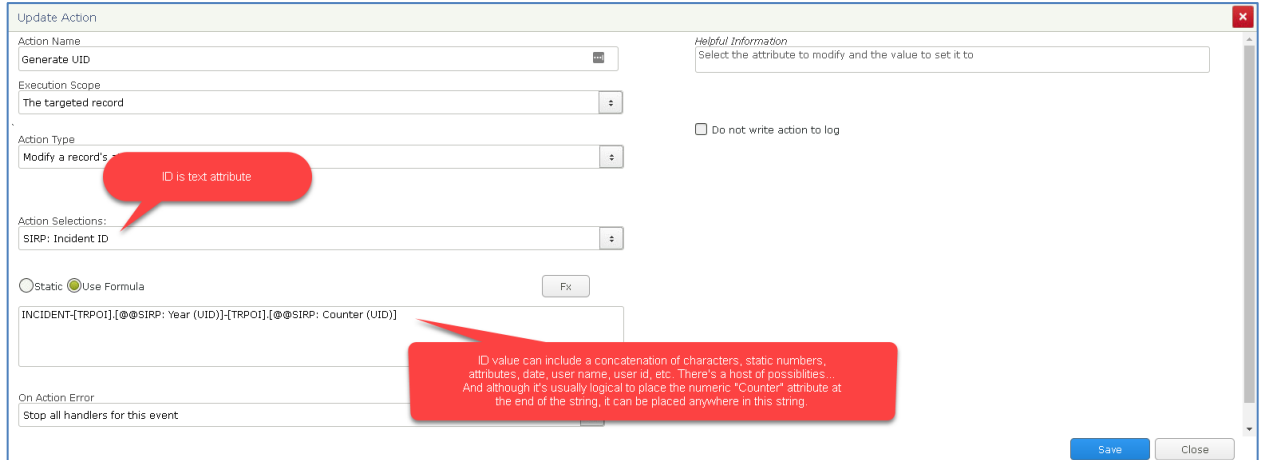

## 4. Set the Counter to increment each time

(Note: there is an option to restart counter at '1" for each record type/object type if desired)

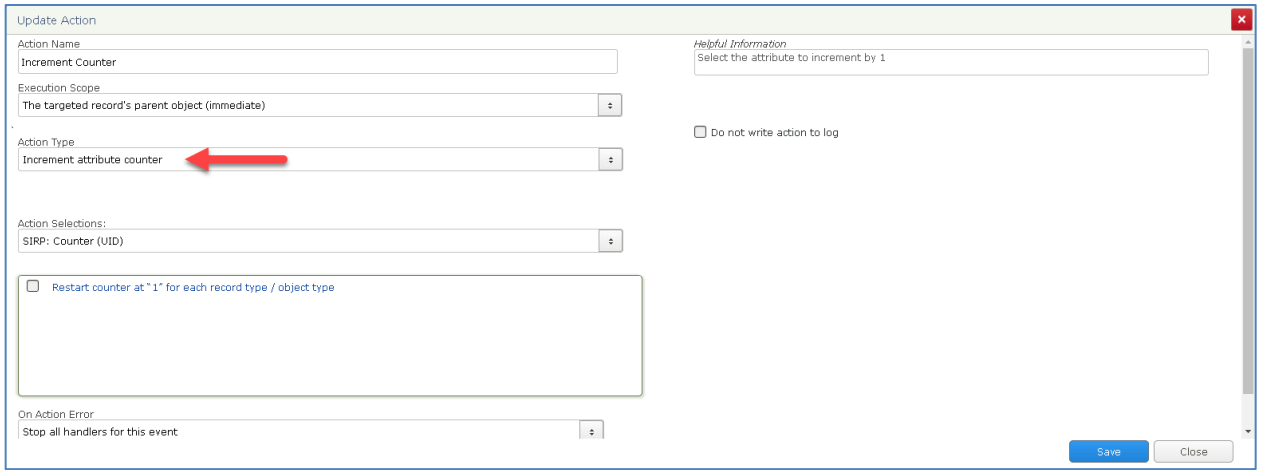